## UTILISATION DE GEOGEBRA : LE NOMBRE D'OR

## **ETUDE MATHEMATIQUE DU TABLEAU « LE SACREMENT DE LA DERNIERE CENE » DE SALVADOR DALI**

Ouvrir le fichier : [Nombre d'or Dali.ggb](file:///G:/1.%20DOCUMENTS%20CLASSES/4ème%202010-2011/2.%20Démonstration)

**Les réponses aux questions sont à noter dans une zone de texte sur la page ggb ouverte ou dans un document texte.**

 $\mathbf{1}$  $\overline{A}$  $\boldsymbol{B}$ 

Ce nombre est appelé **le nombre d'Or**.

2. Tracer les diagonales du rectangle : que constate-t-on ?

3. Placer les points E du segment [AB] et F du segment [CD] tels que CBEF soit un carré. (utiliser

l'outil **polygone** régulier et choisir 4 pour le nombre de côtés)

4. Placer de même les points E' du segment [AB] et F' du segment [CD] tels que ADF'E' soit un carré.

5. Placer les points G du segment [EF] et H du segment [DA] tels que AEGH soit un carré.

6. Placer de même les points G' du segment [E'F'] et H' du segment [BC] tels que BE'G'H' soit un carré.

7  $\boldsymbol{B}$  $E$ G  $\frac{1}{GF}$ 

Que remarque-t-on ? Les points G et G' sont appelés points d'or du tableau. Où se situent-ils sur le tableau ?

8. Tracer la droite (HH') : cette ligne correspond à la section d'or du tableau. Où passe-t-elle ? 9. Terminer le tracé du pentagone régulier JKLMN : c'est une figure à cinq côtés et cinq angles égaux (utiliser l'outil polygone régulier)

10. Tracer les diagonales [JM] et [KM] de ce pentagone.

 $\mathbf{1}$ J J

Que remarque-t-on ?

12. Enregistrer ce travail en le nommant : CLASSE\_NOM\_nombred'or (par exemple :

**4L\_DUBOIS\_nombred'or**) et me l'envoyer via IAL.

Voici ce qu'on obtient, une fois les constructions terminées :

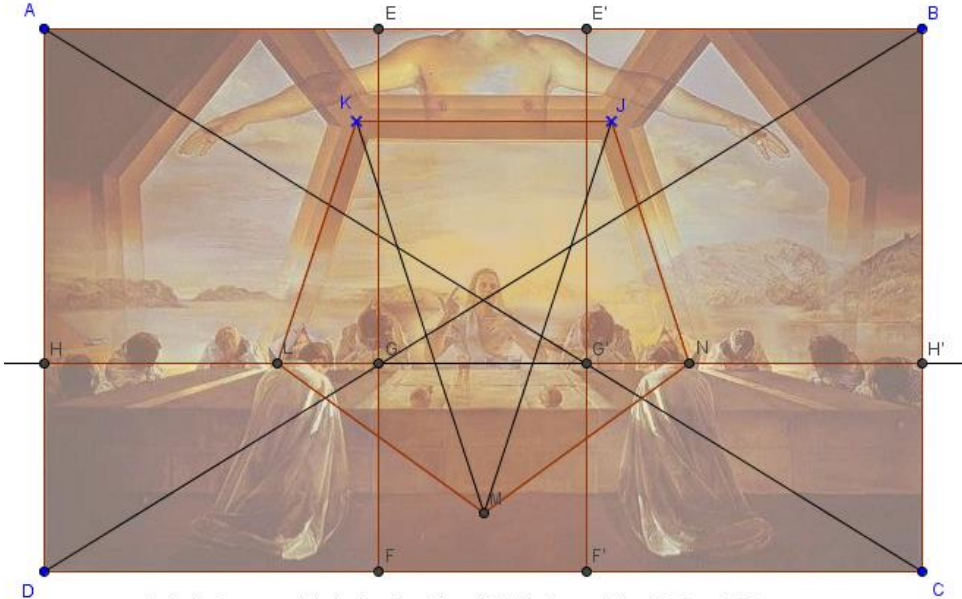

Dali - Le Sacrement de la dernière Cène, 1955, huile sur toile, 168,3 cmX270 cm National Gallery of Art, Washinton DC.